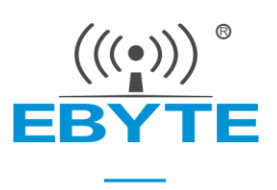

# E70-433NW14S 产品规格书

# 433MHz 星型自组网 透明传输 无线串口模块

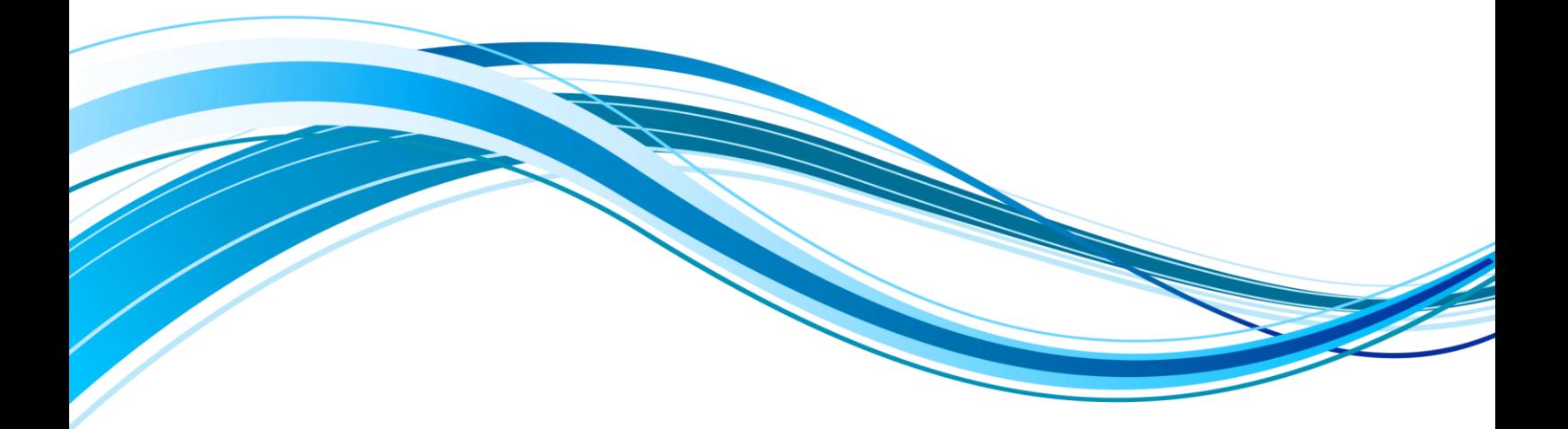

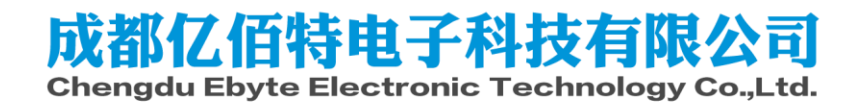

### 目录

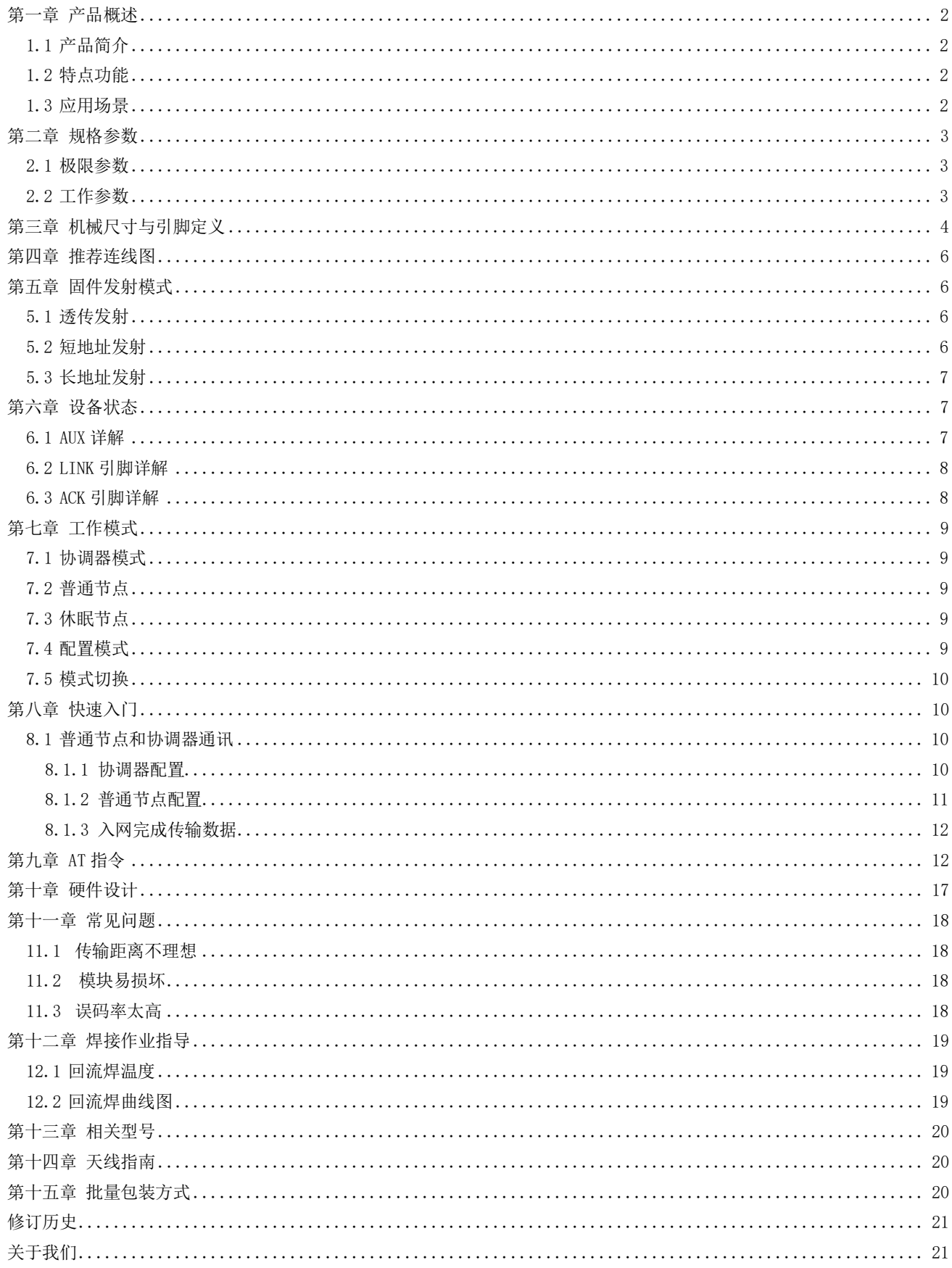

## 第一章 产品概述

### 1.1 产品简介

E70-433NW14S 是星型组网模块, 工作在 433MHz 频段, 模块集主机 (协调器)、终端为一体,具有长距离、高速率两种传输模式,一个主机 (协调器) 支持多达 200 个节点与其通讯, 所有操作配置采用行业标准 AT 指令, 极大简化用户操作, 适用于多种无线通讯组网场景。

E70-433NW14S 是在国内首个可以支持 200 节点并发的 433MHz 无 线模块, 解决了传统 433MHz 无线数传无法并发而引起的一系列问题。可 以并发后, 用户无需再花费精力处理复杂组网协议, 从而大大降低了客 户的开发难度,缩短了用户的开发周期;其协议保证了整个无线通信系 统的稳定性、得包率。

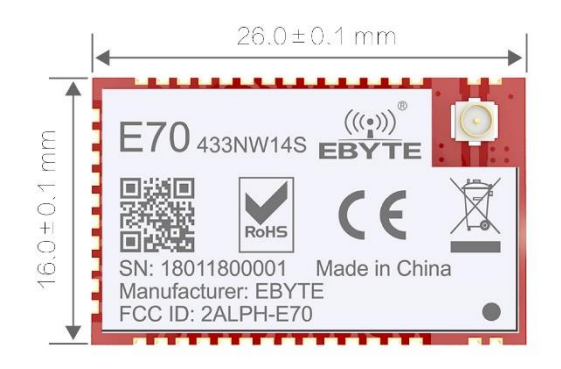

E70-433NW14S 均严格遵守 FCC、CE、CCC 等国内国外设计规范, 满足各项射频相关认证, 满足出口要求。

### 1.2 特点功能

- 支持 CSMA/CA, 可有效避免冲突的载波多路侦听技术;
- 最大支持200节点并发,无需处理繁琐的组网协议,彻底告别轮询;  $\bullet$
- 采用 AES128 数据加密, 保证数据包的可靠性;  $\bullet$
- 支持 DSSS 扩频技术, 类似 LoRa 抗干扰, 优于传统 GFSK;
- 节点支持低功耗模式,适用于电池应用:  $\bullet$
- 理想条件下, 通信距离可达 2.5km:
- 最大发射功率 25mW, 软件多级可调;  $\bullet$
- 支持全球免许可 ISM 433MHz 频段:  $\bullet$
- 支持 5k~50kbps 的数据传输速率;  $\bullet$
- 支持 2.2~3.8V 供电, 大于 3.3V 供电均可保证最佳性能;  $\bullet$
- 工业级标准设计, 支持-40~+85℃下长时间使用:  $\bullet$
- 双天线可选(邮票孔/IPEX), 便于用户二次开发, 利于集成。  $\bullet$

#### 1.3 应用场景

- 家庭安防报警及远程无钥匙进入;  $\bullet$
- 智能家居以及工业传感器等:
- 无线报警安全系统;  $\bullet$
- 楼宇自动化解决方案;
- 无线工业级遥控器:  $\bullet$
- 医疗保健产品;
- 高级抄表架构(AMI):
- 汽车行业应用。

# 第二章 规格参数

# 2.1 极限参数

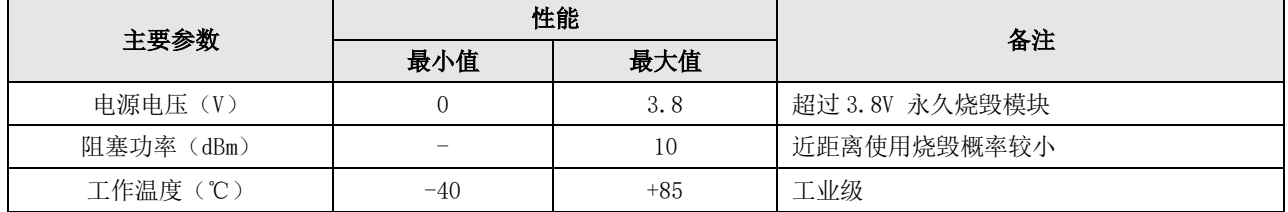

## 2.2 工作参数

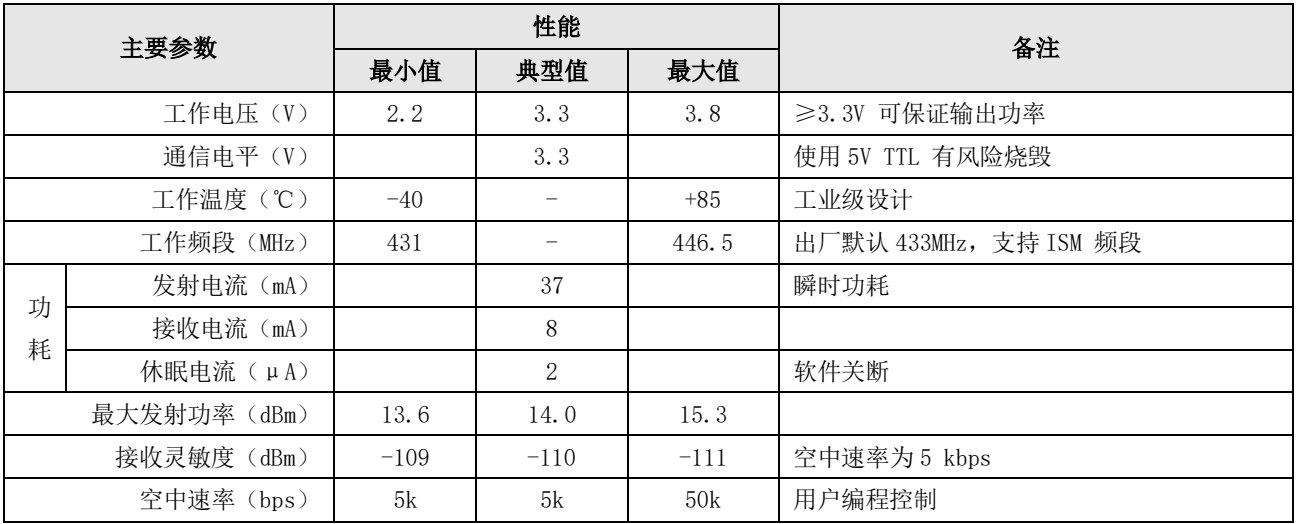

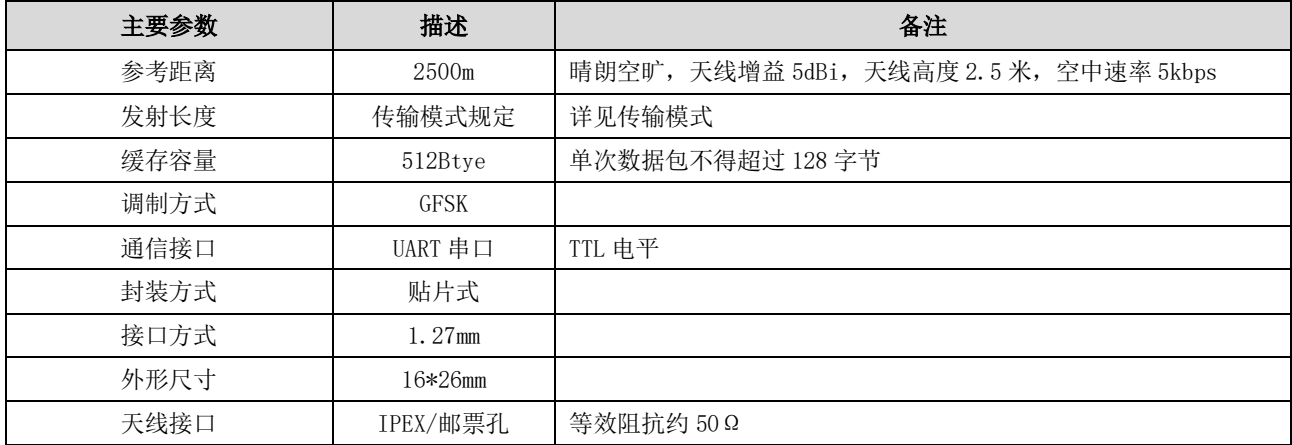

# 第三章 机械尺寸与引脚定义

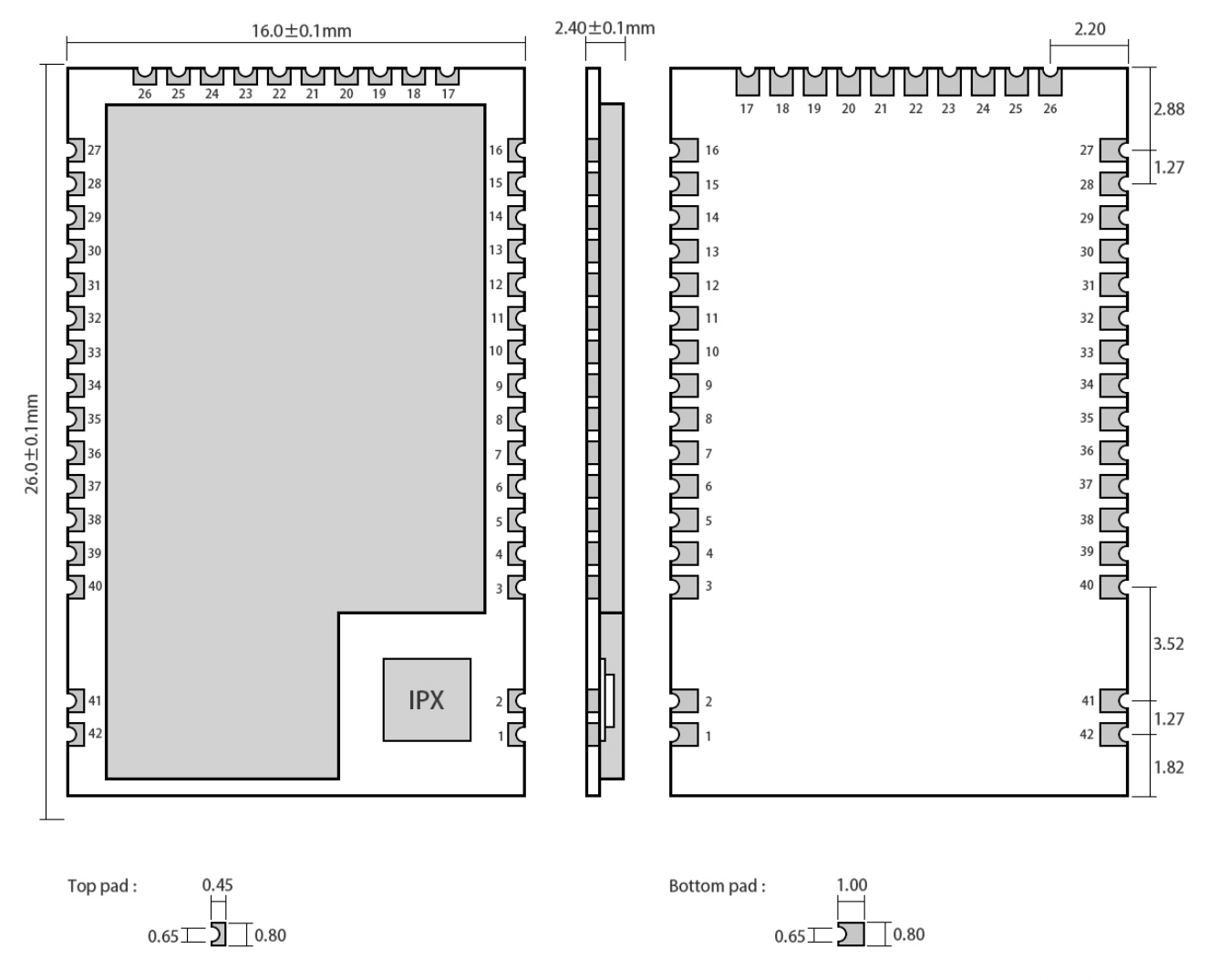

Pad quantity: 42 Unit: mm

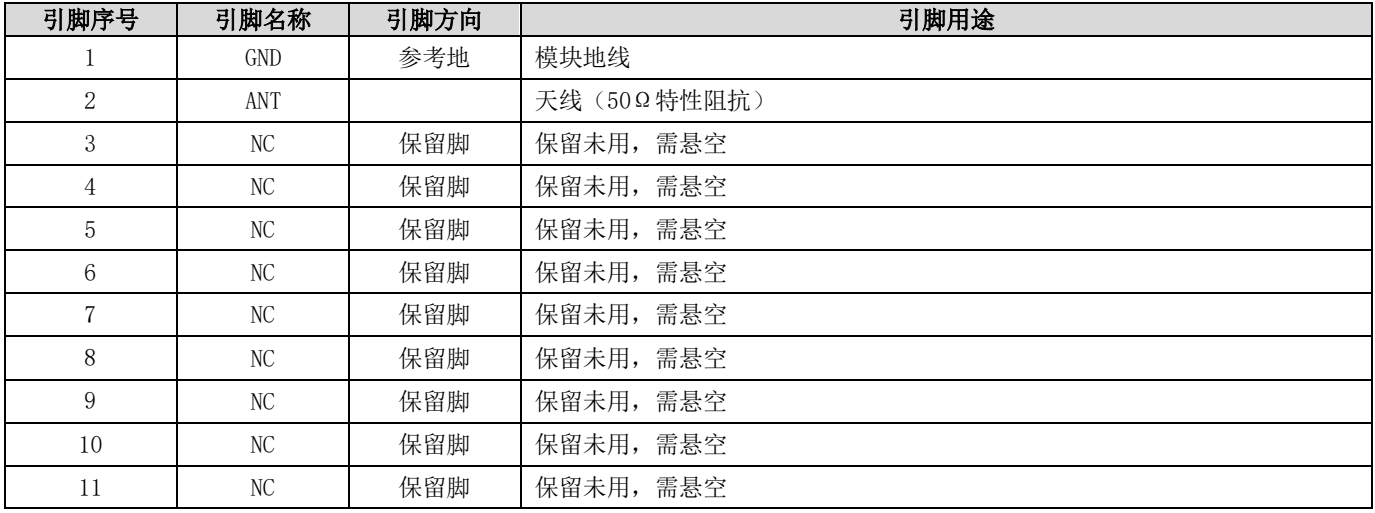

((p))<br>EBYTE 成都亿佰特电子科技有限公司

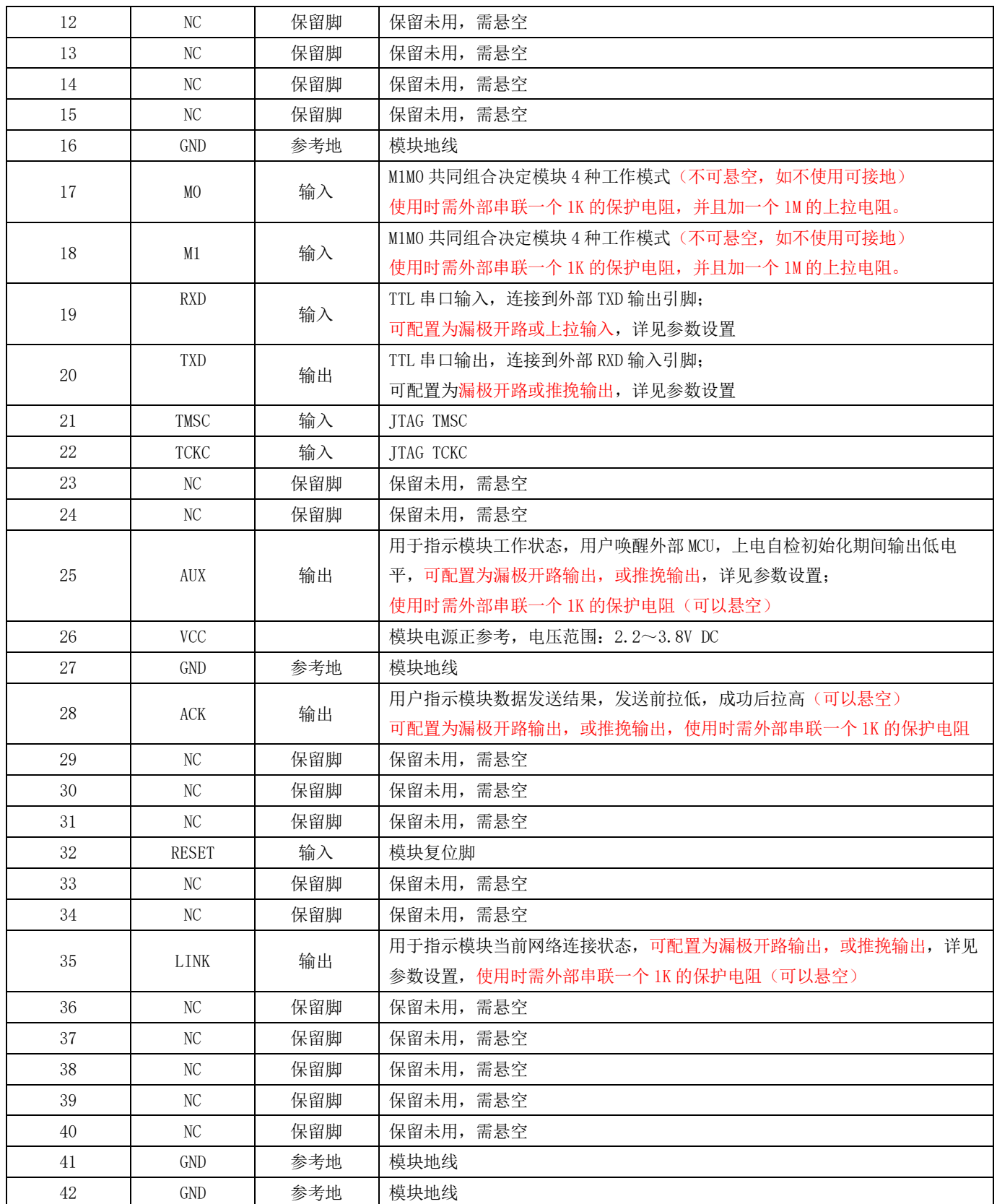

# 第四章 推荐连线图

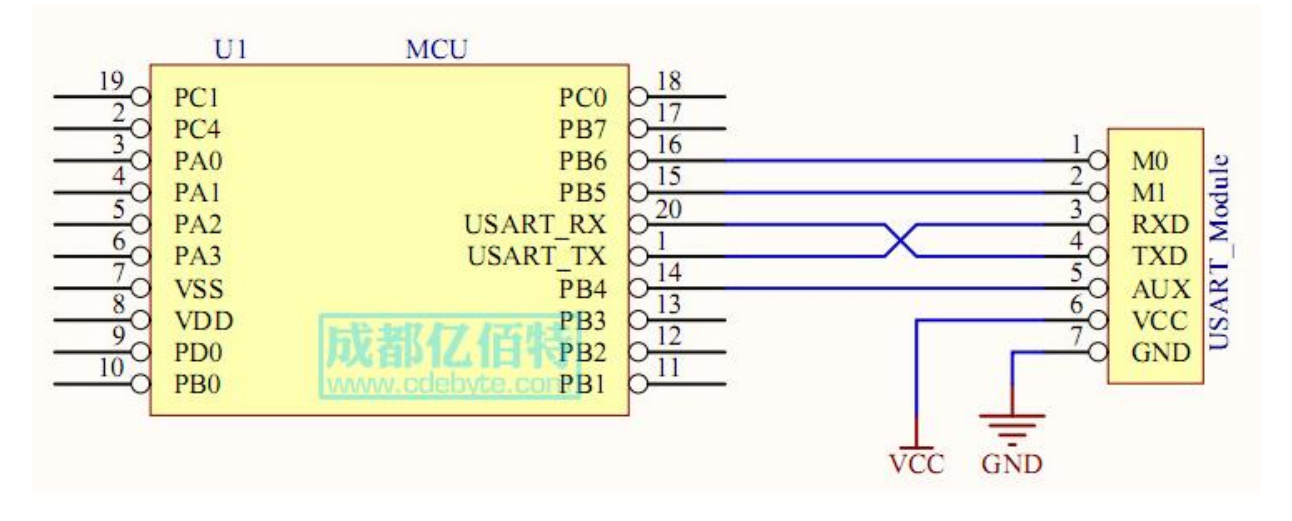

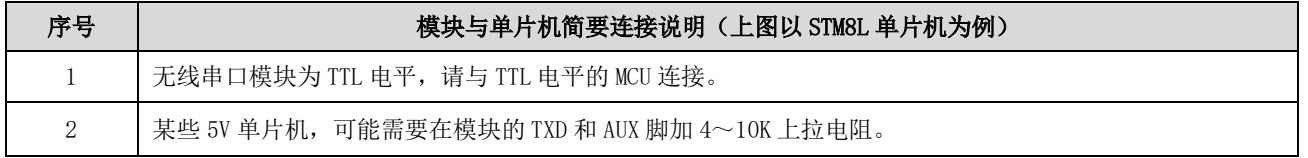

# 第五章 固件发射模式

### 5.1 透传发射

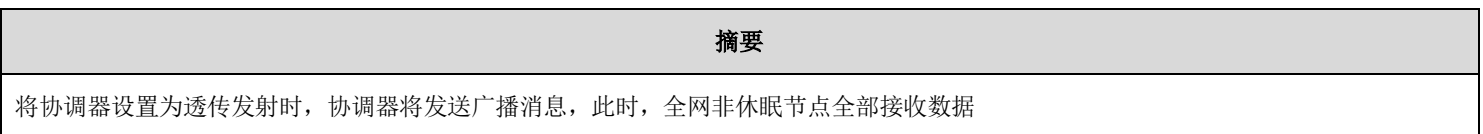

## 5.2 短地址发射

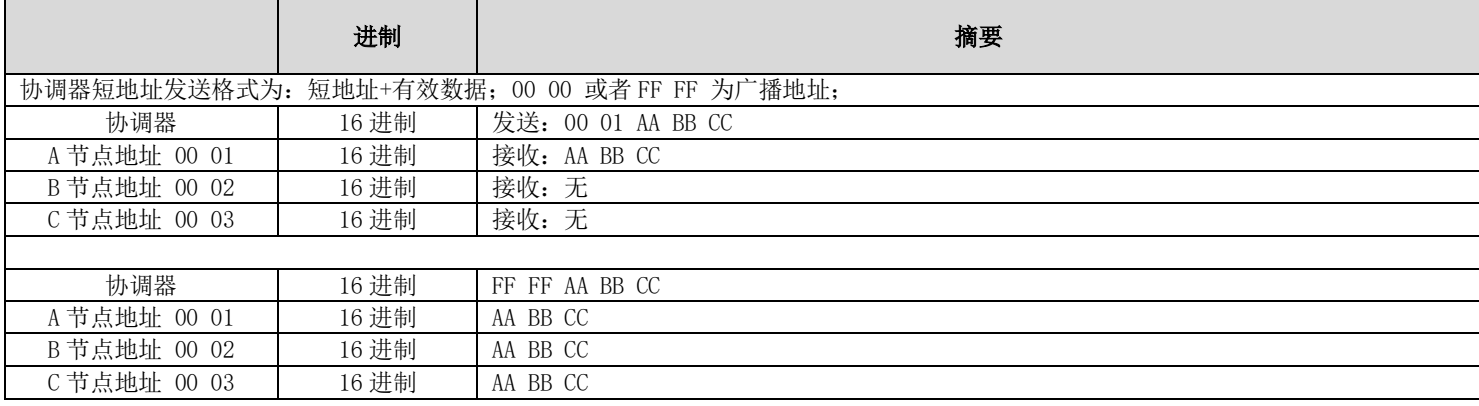

## 5.3 长地址发射

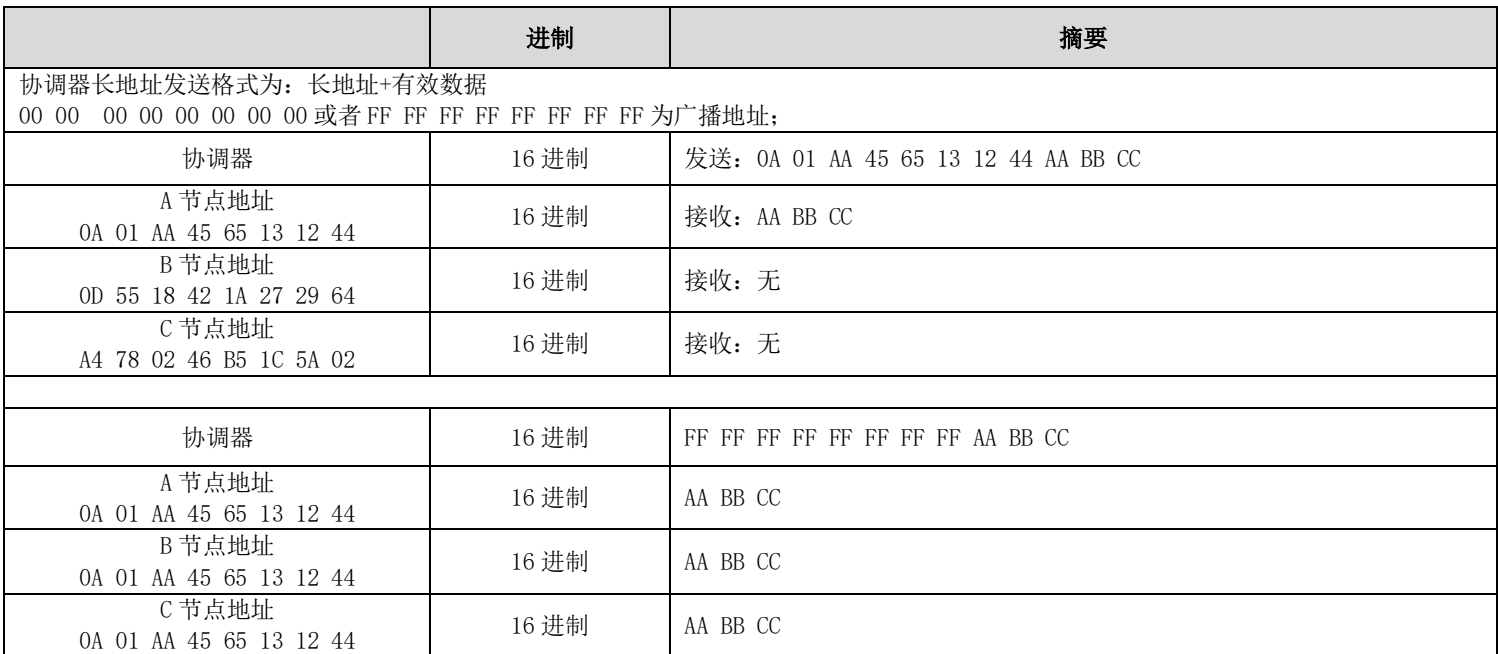

# 第六章 设备状态

## 6.1 AUX 详解

它指示模块是否有数据尚未通过无线发射出去, 或已经收到无线数据是否尚未通过串口全部发出, 或模块正在初始化自  $\bullet$ 检过程中。

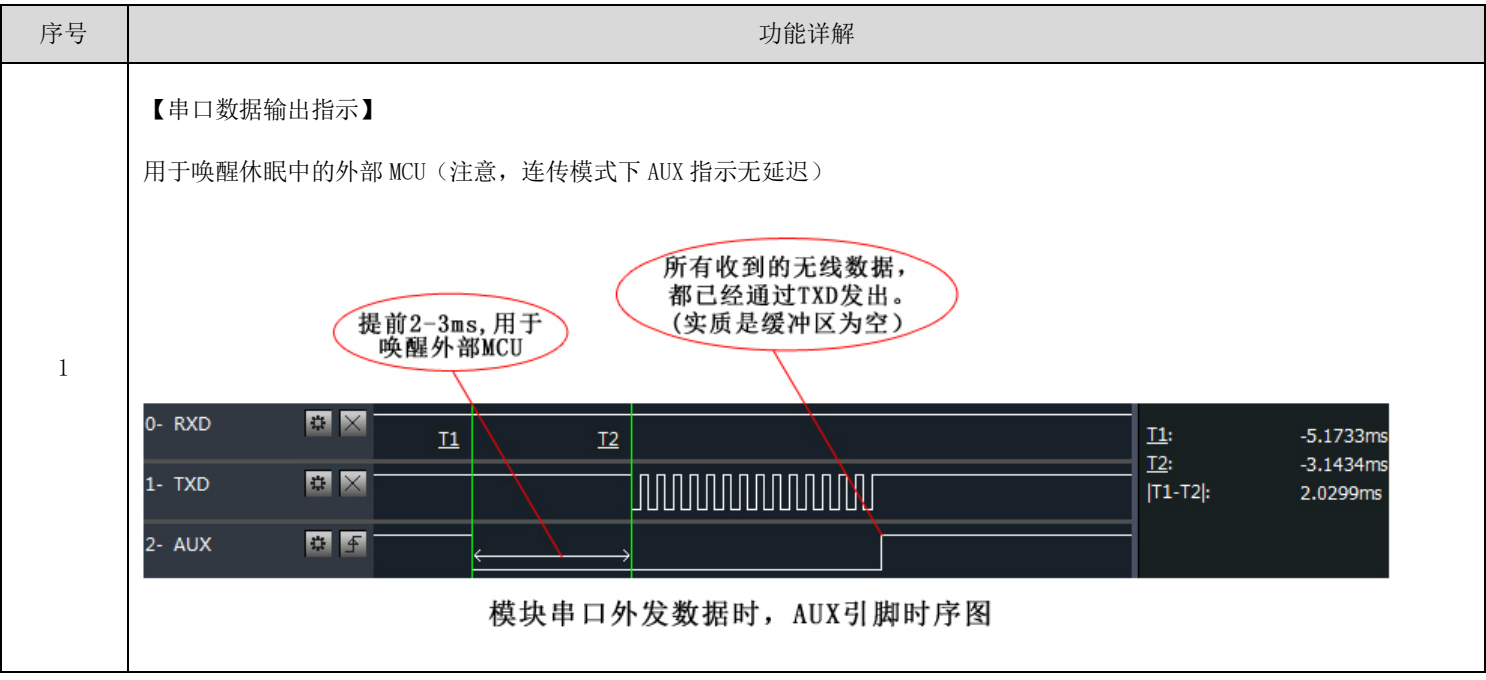

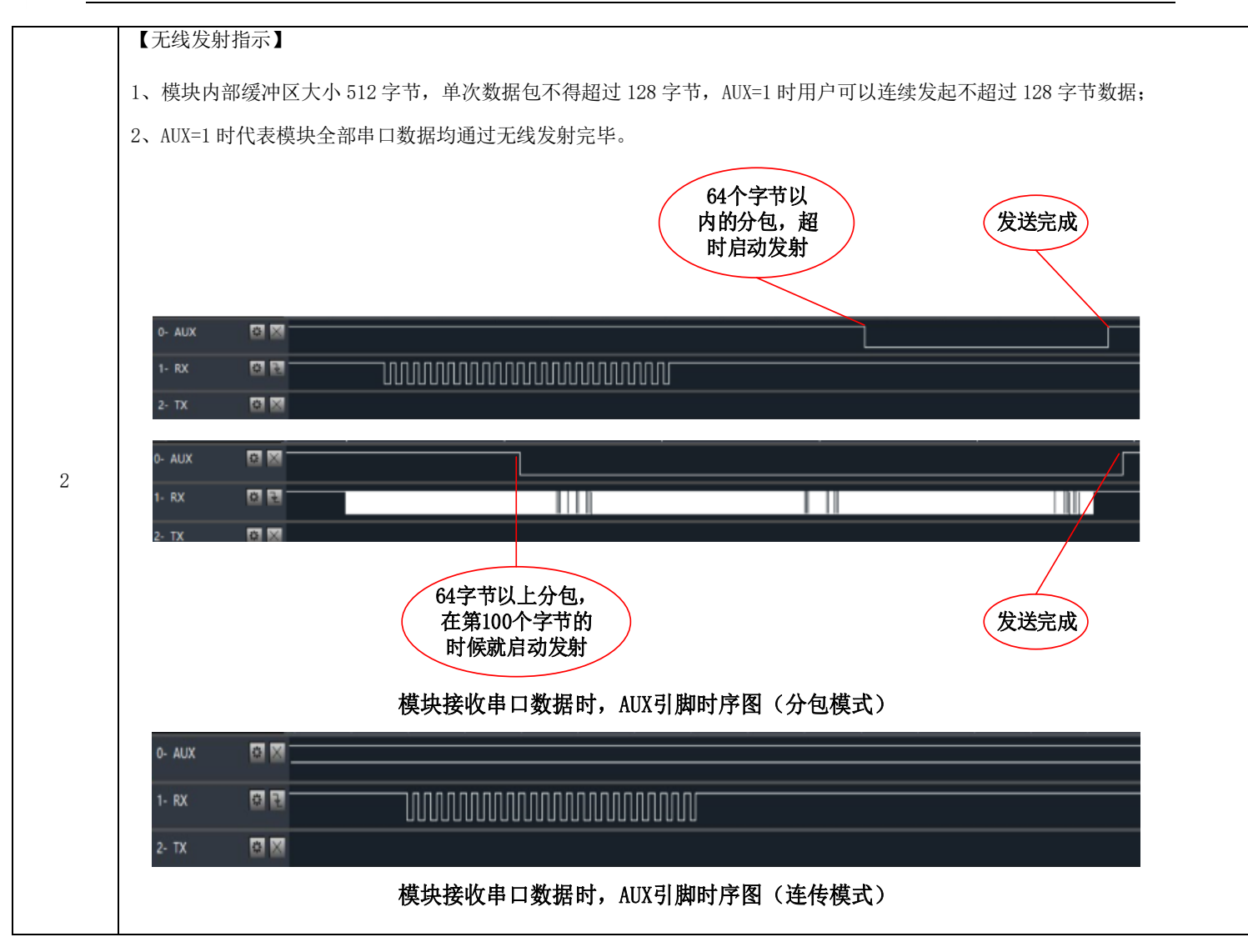

### 6.2 LINK 引脚详解

LINK 引脚指示模块当前网络状态, 节点入网后当前引脚拉低, 外部设备可通过该引脚电平查询设备网络状态, 协调器模 式下,该引脚指示模块是否正常建立网络。

### 6.3 ACK 引脚详解

- ACK 引脚用于指示上一次用户数据发送状态, 启动发送前该引脚拉低, 发送成功后引脚拉高, 用户可通过该引脚状态判 断数据是否成功到达。该引脚功能无法指示协调器发送广播消息。
- 注: 在 200 节点并发中, 设备发送数据前会采用 CSMA/MA 技术接入信道, 当接收设备收到数据后返回的 ACK 则没有该机 制, 这意味着在极限情况下, 即使接收设备正常收到数据, 发送设备 ACK 引脚会指示上一次数据发送失败。

# 第七章 工作模式

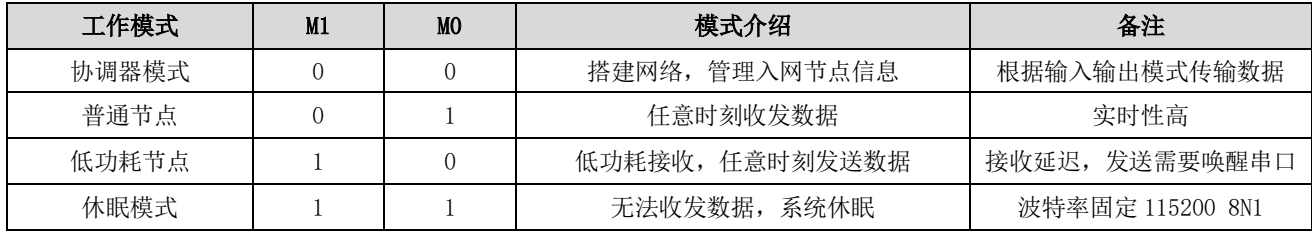

注意: 当模块处于休眠 (M1=1 & M0=1) 时 AT 指令切换工作模式失效, 处于其他模式时则可使用 AT 指令切换其角色。

#### 7.1 协调器模式

如果用户配置的系统工作模式为 4, MOM1 组合为 00 或者用户配置系统模式为 0, 则模块工作在协调器模式, 在协调器模 式下, 协调器可搭建网络, 网络网络中节点信息, 它是网络的中心点, 网络中必须有协调器存在。

协调器可配置的数据输入模式为:

广播发送, 当配置为广播发送时, 全网所有非休眠设备接收数据, ACK 引脚无条件指示发送成功。

短地址发送, 当配置为短地址发送时, 用户发送数据前需指定接收设备的短地址。

长地址发送, 当配置为长地址发送时, 用户发送数据前需指定接收设备的长地址。

#### 7.2 普通节点

如果用户配置的系统工作模式为 4, M1MO 组合为 01 或者用户配置系统模式为 1, 则模块工作在普通节点模式, 在普通节 点模式下,可实时接收、发送数据,适用对功耗要求不高,但响应要求及时的应用场景。

#### 7.3 休眠节点

如果用户配置的系统工作模式为 4, M1、M0 组合为 10 或者用户配置系统模式为 2, 则模块工作在休眠节点模式; 在休眠 节点模式下, 设备将按照用户配置的休眠周期, 定时唤醒起来求情协调器是否有数据下发, 协调器发送的非广播数据将被暂 存在协调器内部, 在休眠周期间系统处于低功耗; 如果休眠节点想主动发送数据, 用户串口需要先发送任意不超过两个字节 的数据来唤醒设备, 唤醒字节发送后, 用户需等待 100ms 以上发送直实数据, 唤醒数据将被丢弃, 在唤醒设备后, 模块将打 开串口,接收用户数据,接收完成后启动无线发送将数据发送到协调器,如果超过2秒,设备串口无数据输入,模块将关闭 串口讲入低功耗模式, 休眠节点适用于用户对功耗要求高, 但对数据实时性要求不高的应用场合。

#### 7.4 配置模式

在任意时刻任意模式下,只要将 MOM1 组合设置为 11, 系统将切换到配置模式, 在配置模式下, 模块串口参数为: 115200、 8N1, 系统工作平均电流为 2 uA:

在该模式下,模块无法发送接收数据,外部 AT 指令配置模块时,需用户串口发送任意不超过两个字节的数据来唤醒设备, 唤醒字节发送后,用户需等待100ms以上发送真实数据,唤醒数据将被丢弃,在唤醒设备后,模块将打开串口,接收 AT 指令, 如果超过2秒, 设备串口无数据输入, 模块将关闭串口进入休眠;

下一个AT指令,用户需要重新发送唤醒字节。

### 7.5 模式切换

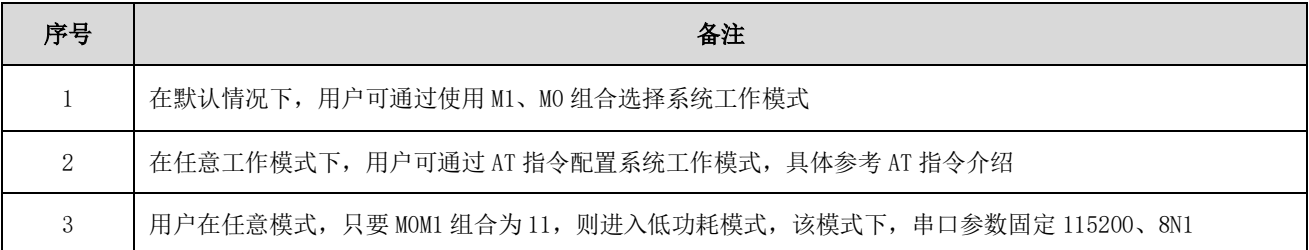

# 第八章 快速入门

## 8.1 普通节点和协调器通讯

#### 8.1.1 协调器配置

打开串口助手, 选择设备对应的串口, 设置串口参数(默认为115200、8N1) 输入"+++"不带换行符,进入AT指令模式,当收到"Enter AT Mode"表示进入AT模式成功。如图 5-1 所示: 输入 "AT+HELP"带换行符, 查看所有的指令。如图 5-1 所示:

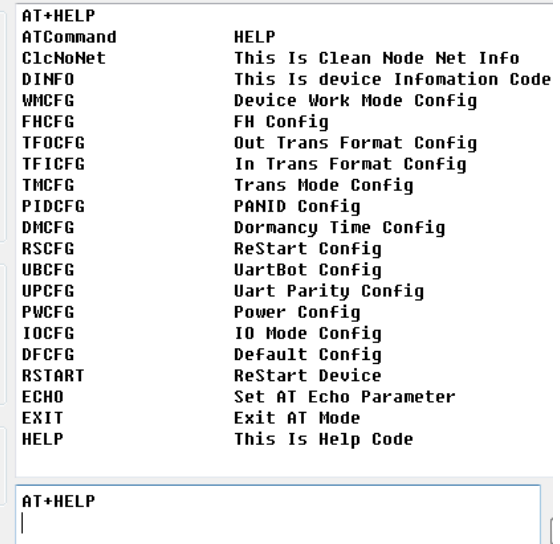

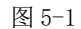

接着输入 "AT+WMCFG=0"带换行符, 配置设备为协调器模式, 如图 5-2 所示:

AT+WMCFG=0  $+0K$ AT+WMCFG=0 接着输入 "AT+RSTART" 带换行符重启设备, 协调器配置完成。如图 5-3 所示:

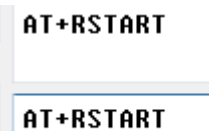

图 5-3

8.1.2 普通节点配置

打开串口助手, 选择设备对应的串口, 设置波特率为115200, 数据位8位, 校验位无, 停止位1位, 流控无, 打开串口。 输入"+++"不带换行符,进入AT指令模式,当收到"Enter AT Mode"表示进入AT模式成功。输入"AT+HELP"带换行 符,查看所有的指令。如图 5-4 所示:

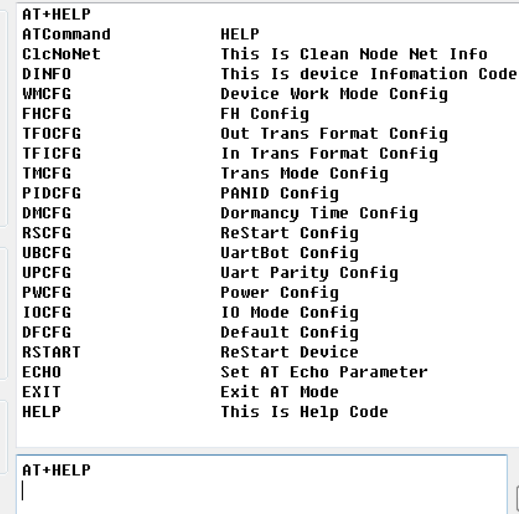

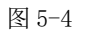

接着输入 "AT+WMCFG=1" 带换行符, 配置设备为普通节点模式, 如图 5-5 所示:

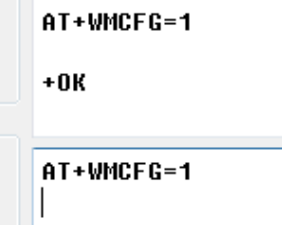

图 5-5

接着输入"AT+RSTART"带换行符重启设备,配置普通节点完成。如图 5-6 所示:

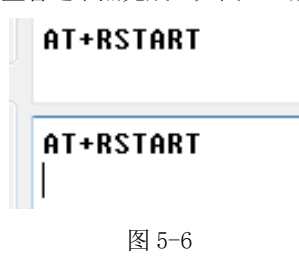

#### 8.1.3 入网完成传输数据

当配置完成后, 协调器重启, 会把 LINK 引脚置为低电平, 表示协调器启动完成并运行。普通的节点设备启动后, 会有 5 到 20 秒的入网时间, 当模块 LINK 引脚为低电平时, 表示模块入网成功。 数据传输如下:

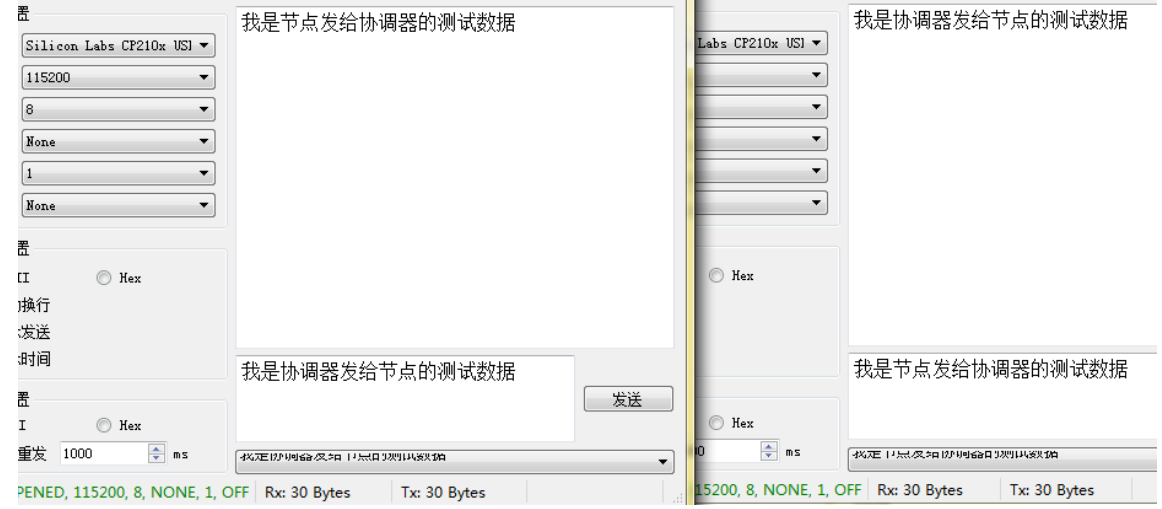

协调器和节点设备可以正常的互相通信。

# 第九章 AT 指令

串口进入 AT 模式, 需要打开串口助手, 设置串口(默认参数) 波特率 115200, 数据位 8 位, 停止位 1 位, 输入 "+++"  $\bullet$ 不带回车; 所有的参数配置都会回复"\r\n+0K\r\n"。

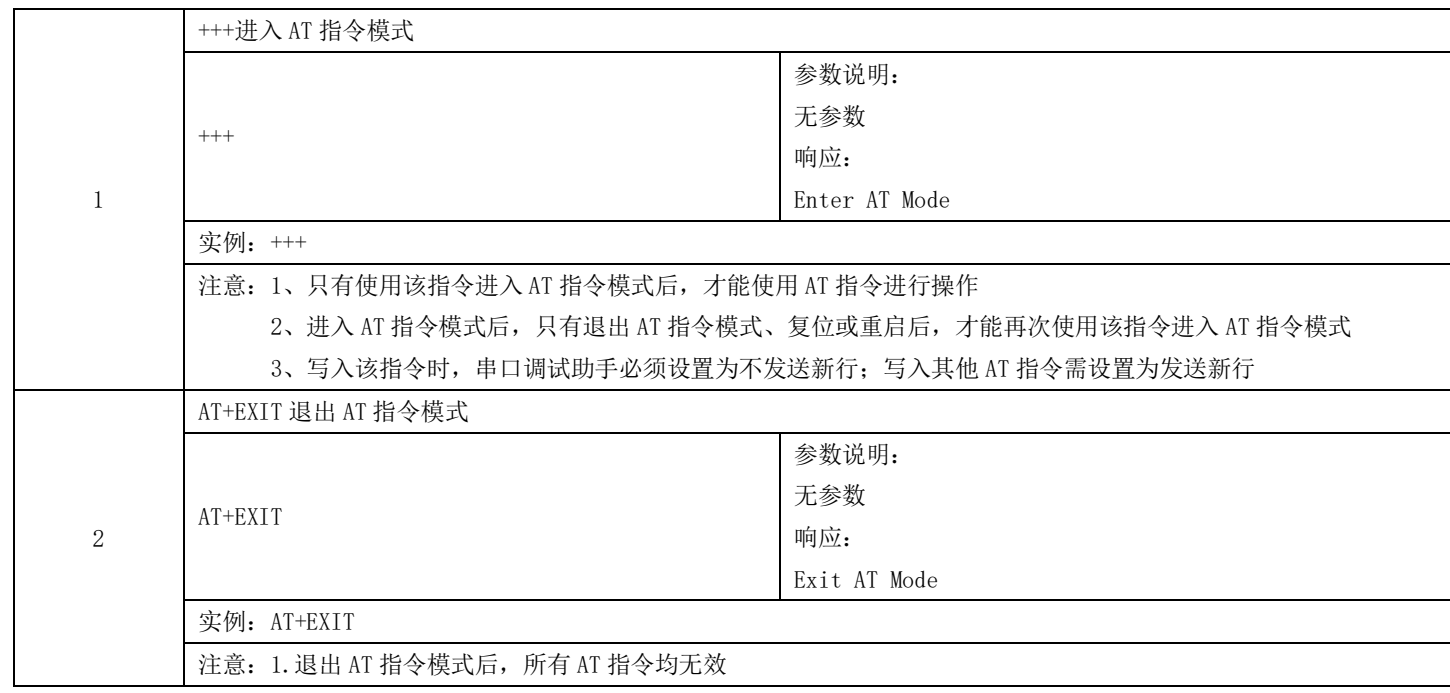

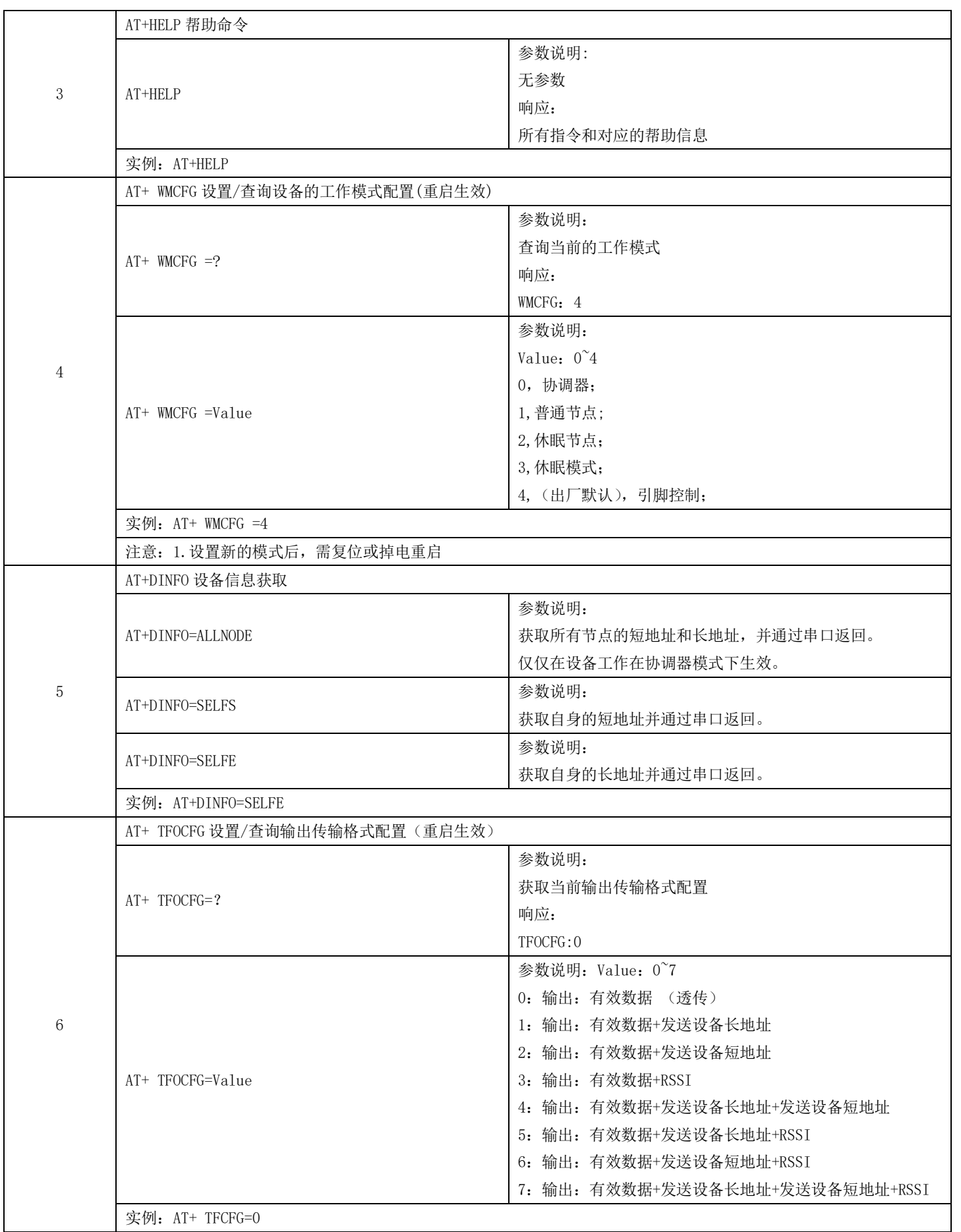

((p))<br>EBYTE 成都亿佰特电子科技有限公司

E70-433NW14S 产品规格书

 $AT+DMCFG=Value$ 

实例: AT+DMCFG=0

AT+RSCFG 设置/查询设备自动重启参数配置(重启生效)

 $10$ 

 $11$ 

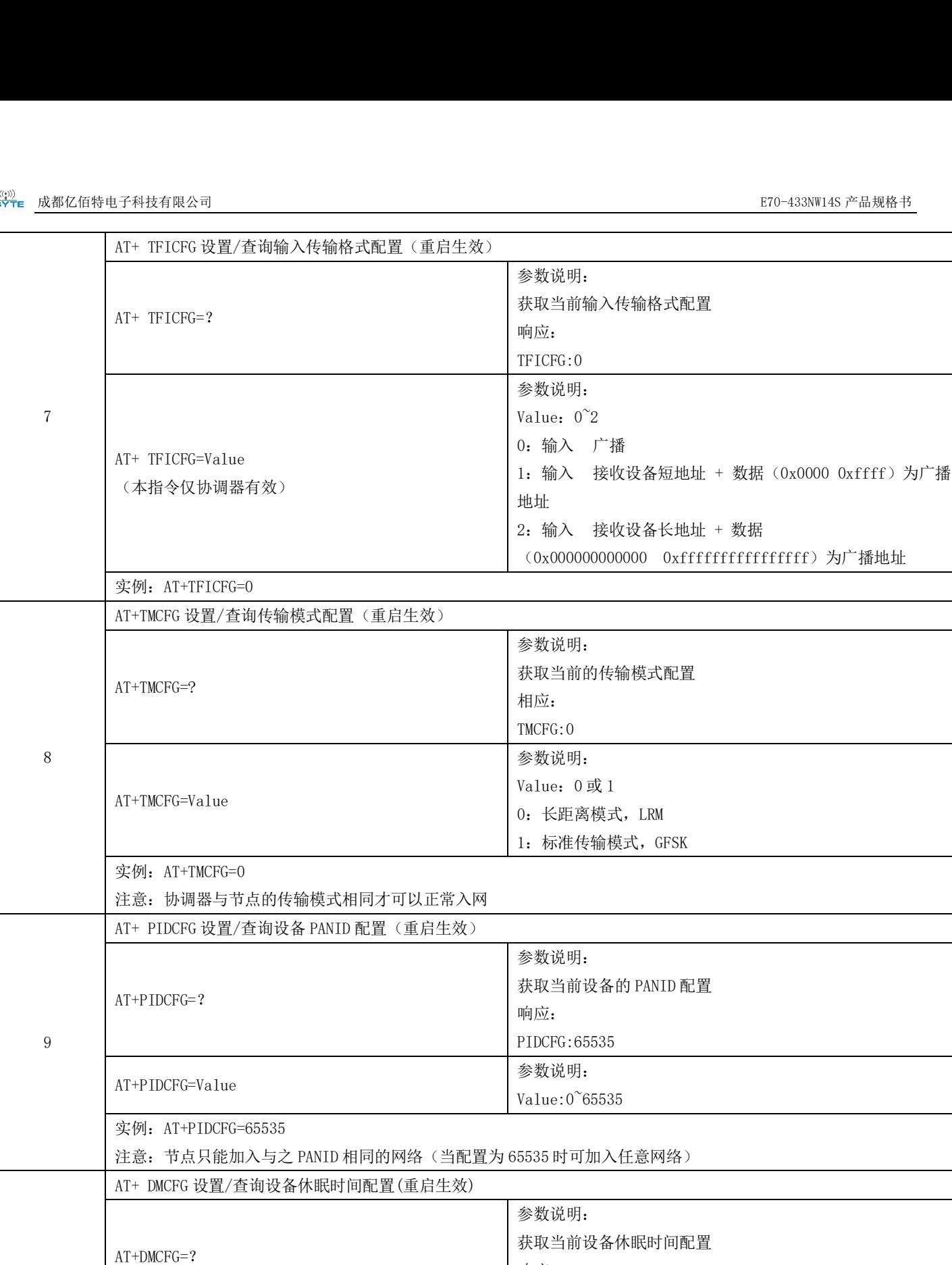

响应:  $DMCFG: 2^60$ 

参数说明:

2 (最小2秒)

Value: 休眠时间, 单位秒 (S), 当小于 2 的时侯, 系统将改为

 $14\,$ 

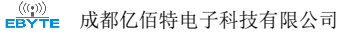

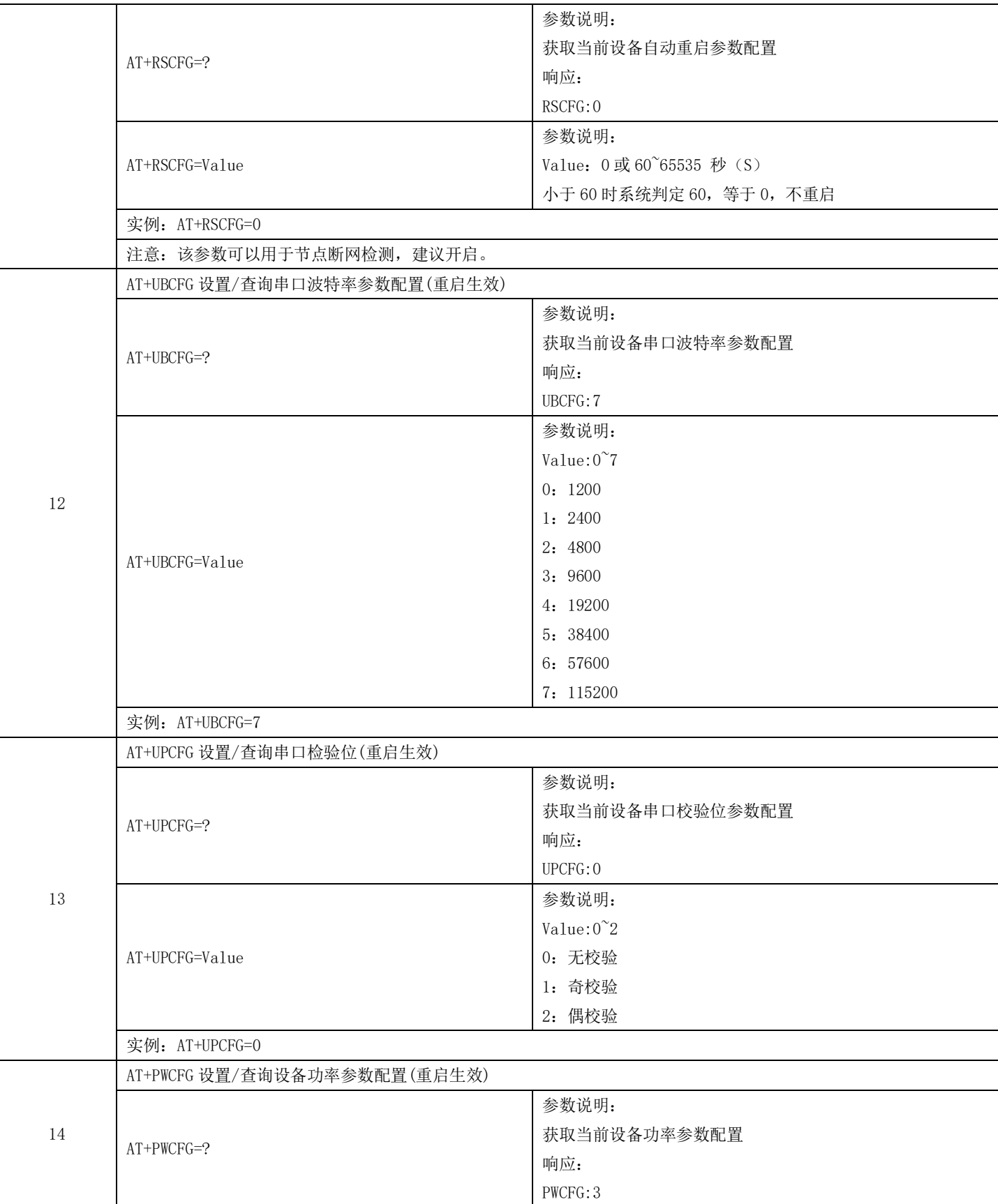

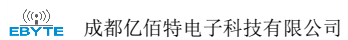

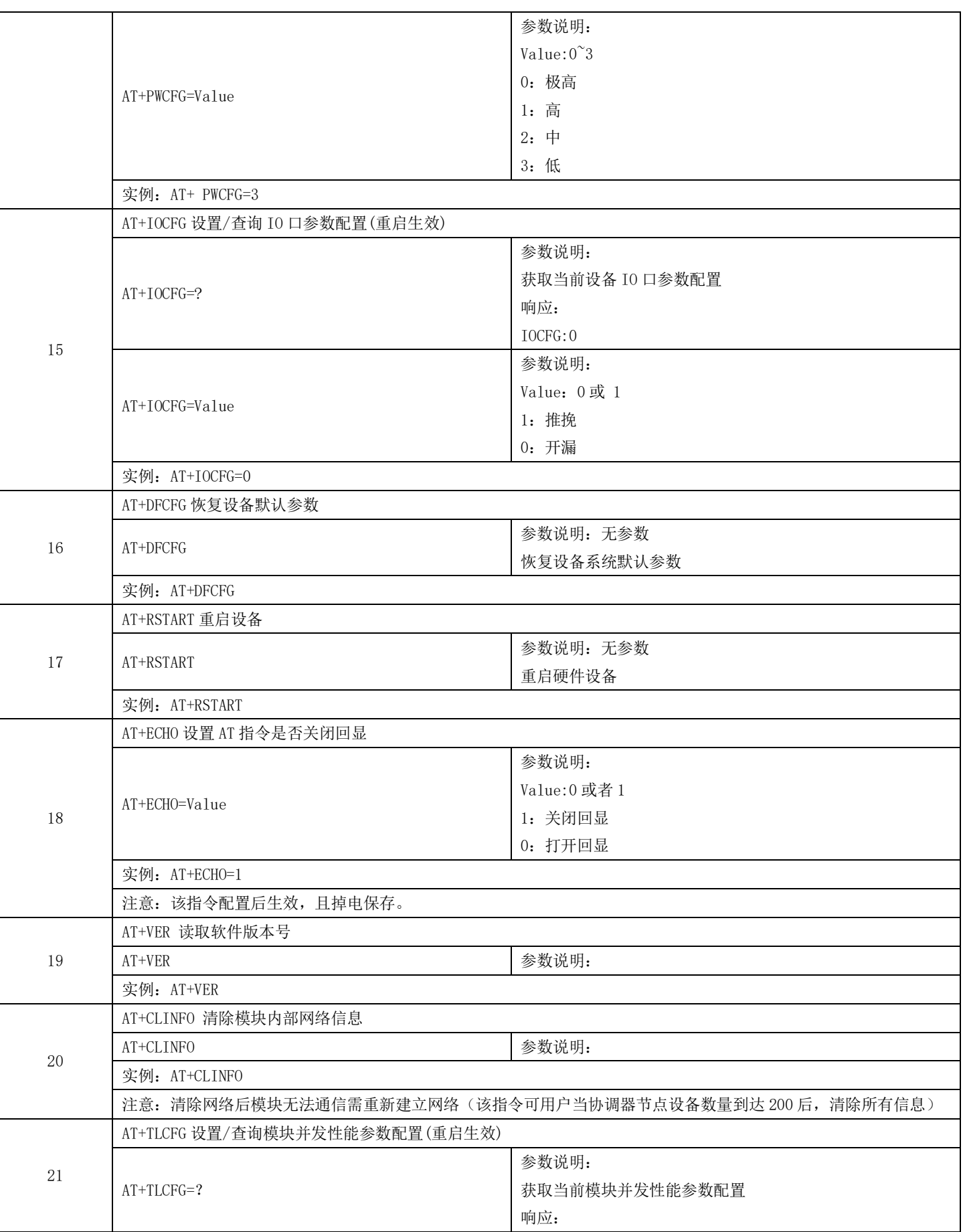

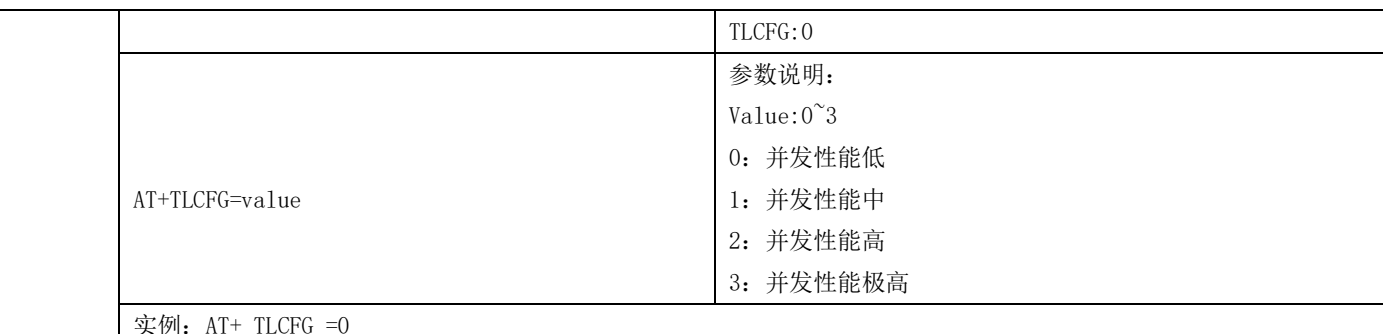

注意: 本参数主要配置模块并发性能, 即当多个节点同时并发数据时, 支持最大节点数量, 性能越高, 系统支持的最 大并发数量越多,但发送数据的延迟和节点的平均功耗会增加;性能越低,节点发送数据实时性很高,但当环境干扰大, 或者多个节点同时发送时, 数据可能会丢失。

# 第十章 硬件设计

- 推荐使用直流稳压电源对该模块进行供电, 电源纹波系数尽量小, 模块需可靠接地;  $\bullet$
- 请注意电源正负极的正确连接,如反接可能会导致模块永久性损坏;  $\bullet$
- 请检查供电电源,确保在推荐供电电压之间,如超过最大值会造成模块永久性损坏;
- 请检查电源稳定性, 电压不能大幅频繁波动:
- 在针对模块设计供电电路时,往往推荐保留30%以上余量,有整机利于长期稳定地工作;
- 模块应尽量远离电源、变压器、高频走线等电磁干扰较大的部分;  $\bullet$
- 高频数字走线、高频模拟走线、电源走线必须避开模块下方,若实在不得已需要经过模块下方,假设模块焊接在 Top Layer, 在模块接触部分的 Top Layer 铺地铜(全部铺铜并良好接地), 必须靠近模块数字部分并走线在 Bottom Layer;
- 假设模块焊接或放置在 Top Layer, 在 Bottom Layer 或者其他层随意走线也是错误的, 会在不同程度影响模块的杂散 以及接收灵敏度;
- 假设模块周围有存在较大电磁干扰的器件也会极大影响模块的性能,跟据干扰的强度建议适当远离模块,若情况允许 可以做适当的隔离与屏蔽;
- 假设模块周围有存在较大电磁干扰的走线(高频数字、高频模拟、电源走线)也会极大影响模块的性能,跟据干扰的 强度建议适当远离模块,若情况允许可以做适当的隔离与屏蔽;
- 通信线若使用 5V 电平, 必须串联 1k-5.1k 电阻(不推荐, 仍有损坏风险);
- 尽量远离部分物理层亦为 2.4GHz 的 TTL 协议, 例如: USB3.0;
- 天线安装结构对模块性能有较大影响, 务必保证天线外露, 最好垂直向上。当模块安装于机壳内部时, 可使用优质的  $\bullet$ 天线延长线,将天线延伸至机壳外部;
- 天线切不可安装于金属壳内部, 将导致传输距离极大削弱。

## 第十一章 常见问题

### 11.1 传输距离不理想

- 当存在直线通信障碍时,通信距离会相应的衰减;  $\bullet$
- 温度、湿度, 同频干扰, 会导致通信丢包率提高;  $\bullet$
- 地面吸收、反射无线电波,靠近地面测试效果较差;  $\blacktriangle$
- $\bullet$ 海水具有极强的吸收无线电波能力,故海边测试效果差;
- 天线附近有金属物体, 或放置于金属壳内, 信号衰减会非常严重;  $\bullet$
- 功率寄存器设置错误、空中速率设置过高(空中速率越高,距离越近);  $\bullet$
- 室温下电源低压低于推荐值, 电压越低发功率越小:  $\bullet$
- 使用天线与模块匹配程度较差或天线本身品质问题。  $\blacktriangle$

## 11.2 模块易损坏

- 请检查供电电源,确保在推荐供电电压之间,如超过最大值会造成模块永久性损坏;  $\bullet$
- 请检查电源稳定性, 电压不能大幅频繁波动;  $\bullet$
- 请确保安装使用过程防静电操作,高频器件静电敏感性;  $\bullet$
- 请确保安装使用过程湿度不宜过高,部分元件为湿度敏感器件;  $\bullet$
- 如果没有特殊需求不建议在过高、过低温度下使用。  $\bullet$

### 11.3 误码率太高

- 附近有同频信号干扰, 远离干扰源或者修改频率、信道避开干扰;  $\bullet$
- 电源不理想也可能造成乱码, 务必保证电源的可靠性;  $\bullet$
- 延长线、馈线品质差或太长, 也会造成误码率偏高。  $\blacktriangle$

# 第十二章 焊接作业指导

### 12.1 回流焊温度

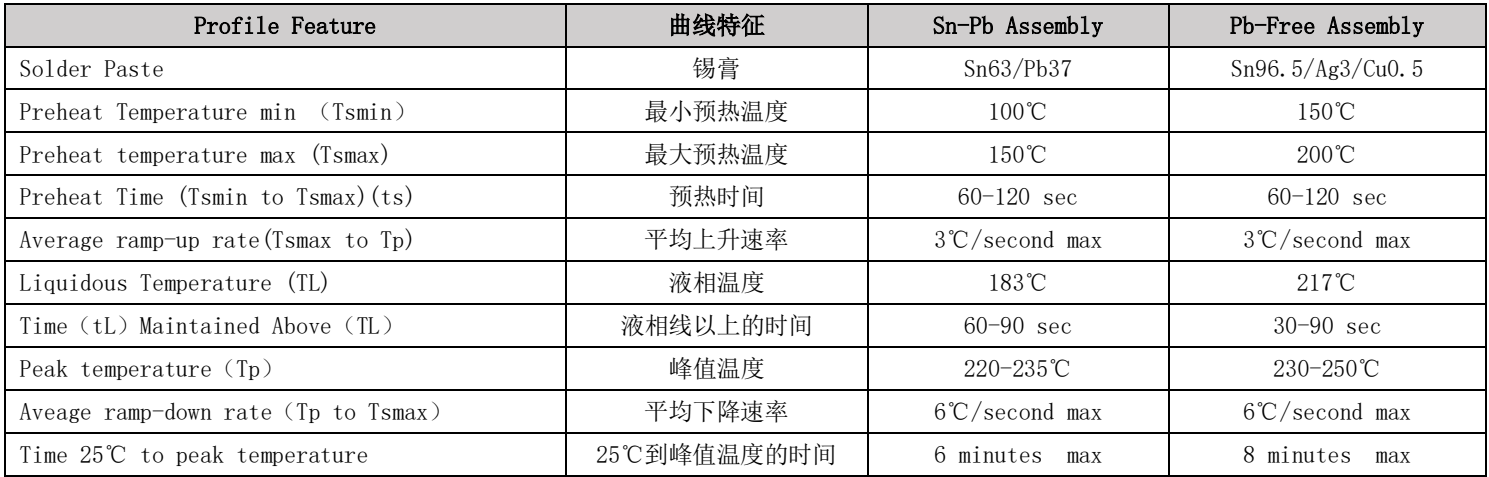

## 12.2 回流焊曲线图

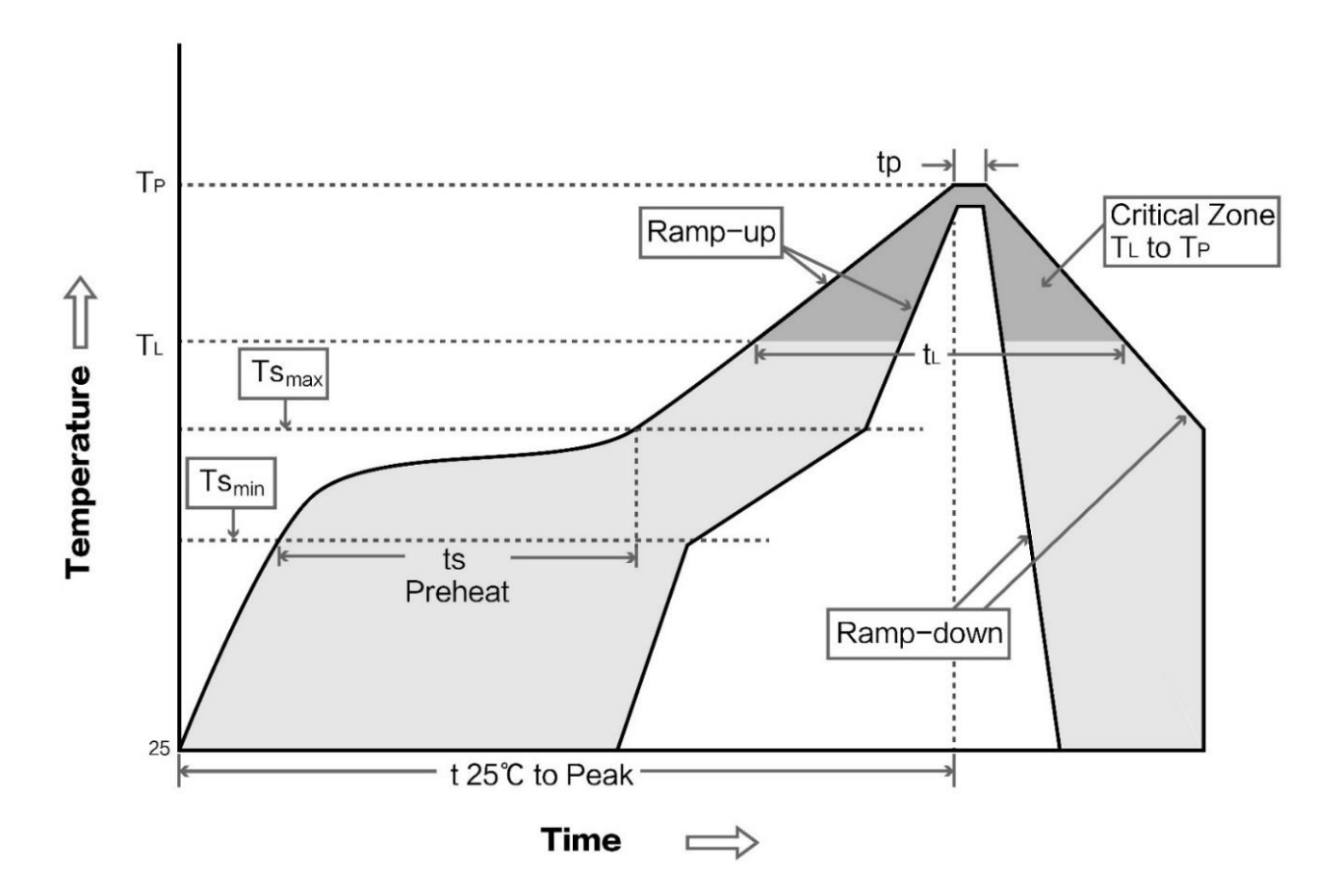

# 第十三章 相关型号

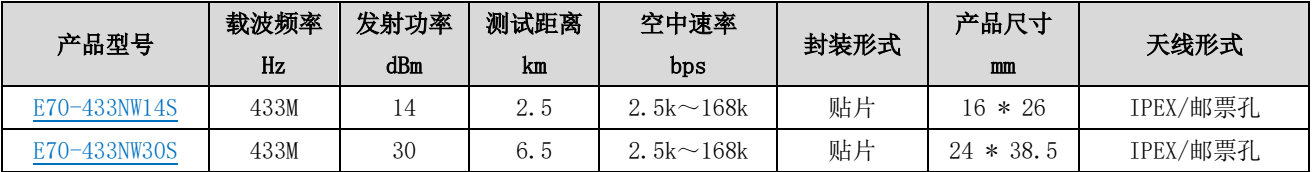

# 第十四章 天线指南

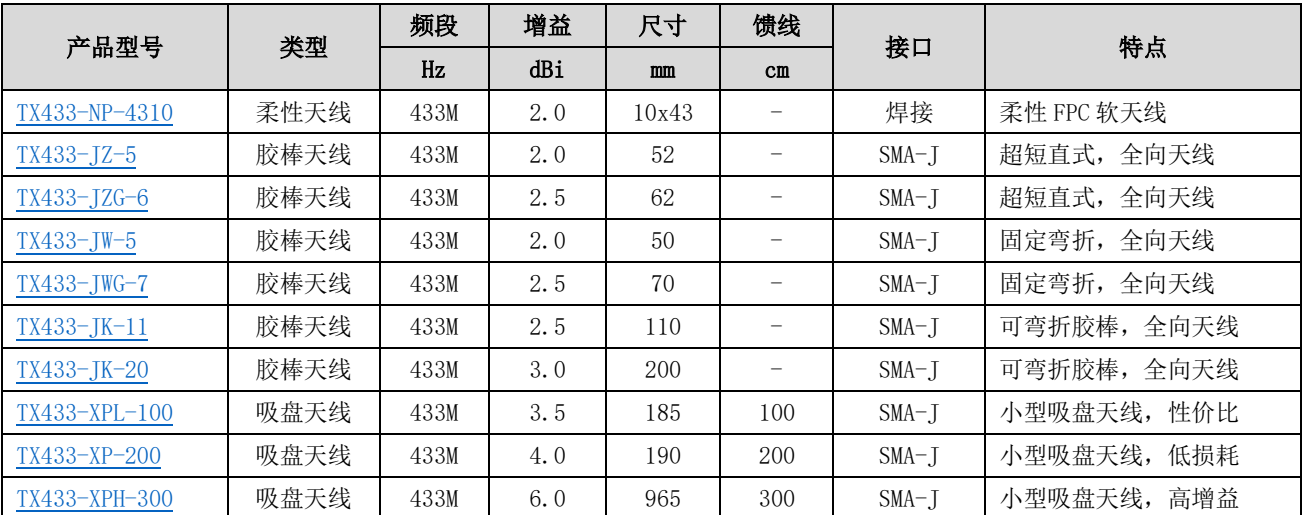

# 第十五章 批量包装方式

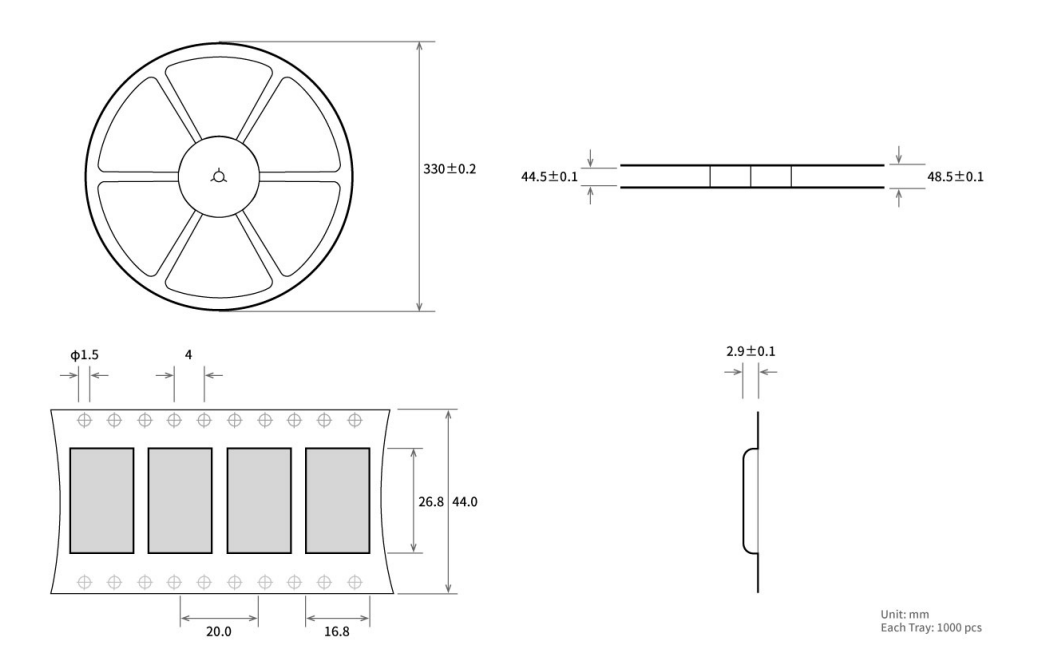

# 修订历史

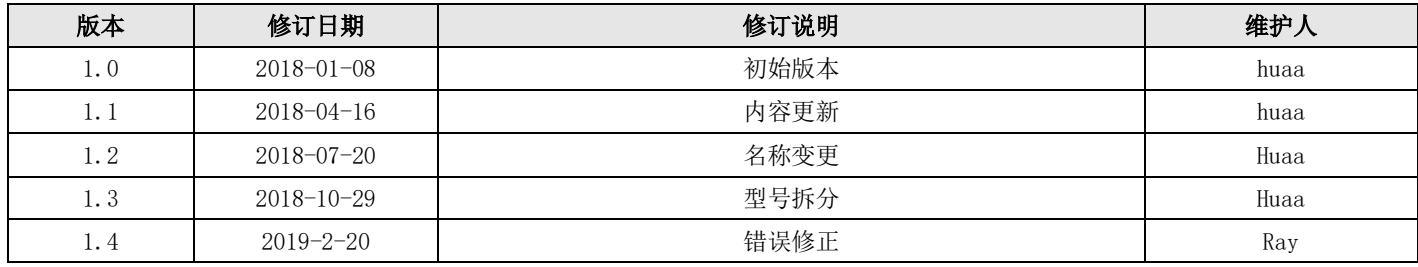

# 关于我们

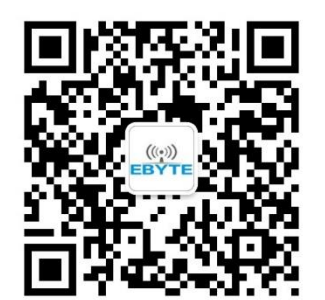

公司电话: 028-61399028 销售热线: 4000-330-990 技术支持: support@cdebyte.com 官方网站: www.ebyte.com 公司地址: 四川省成都市高新西区西芯大道 4 号创新中心 B333-D347

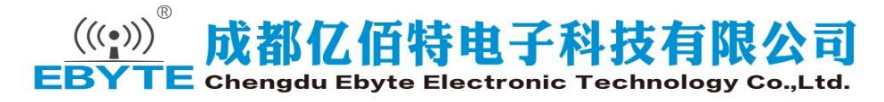

# **X-ON Electronics**

Largest Supplier of Electrical and Electronic Components

*Click to view similar products for* [WiFi Modules](https://www.x-on.com.au/category/embedded-solutions/wireless-rf-modules/wifi-modules) *category:*

*Click to view products by* [Ebyte](https://www.x-on.com.au/manufacturer/ebyte) *manufacturer:* 

Other Similar products are found below :

[E07-M1101S](https://www.x-on.com.au/mpn/ebyte/e07m1101s) [E104-BT10N](https://www.x-on.com.au/mpn/ebyte/e104bt10n) [E104-BT10G](https://www.x-on.com.au/mpn/ebyte/e104bt10g) [E22-400M30S](https://www.x-on.com.au/mpn/ebyte/e22400m30s) [E75-2G4M10S](https://www.x-on.com.au/mpn/ebyte/e752g4m10s) [WT52832-S2](https://www.x-on.com.au/mpn/wirelesstag/wt52832s2) [WT-RA-01-V3.0](https://www.x-on.com.au/mpn/wirelesstag/wtra01v30) [WH-LTE-7S4 V2](https://www.x-on.com.au/mpn/usr/whlte7s4v2) [WH-BLE103a](https://www.x-on.com.au/mpn/usr/whble103a) [W-V-05](https://www.x-on.com.au/mpn/wisdom/wv05) [W-Z-03](https://www.x-on.com.au/mpn/wisdom/wz03) [WMIOT602](https://www.x-on.com.au/mpn/winnermicro/wmiot602) [TW-03L](https://www.x-on.com.au/mpn/winnermicro/tw03l) [NF-01-N](https://www.x-on.com.au/mpn/aithinker/nf01n) [NF-02-PA](https://www.x-on.com.au/mpn/aithinker/nf02pa) [NF-02-PE](https://www.x-on.com.au/mpn/aithinker/nf02pe) [AB-01](https://www.x-on.com.au/mpn/aithinker/ab01) [AB-02](https://www.x-on.com.au/mpn/aithinker/ab02) [TB-01](https://www.x-on.com.au/mpn/aithinker/tb01) [TB-02](https://www.x-on.com.au/mpn/aithinker/tb02) [DL-TXM119-PA](https://www.x-on.com.au/mpn/dreamlnk/dltxm119pa) [DL-24N-S1](https://www.x-on.com.au/mpn/dreamlnk/dl24ns1) [LSD4RF-2R714N10](https://www.x-on.com.au/mpn/lierda/lsd4rf2r714n10) [LSD4NBN-LB03000002](https://www.x-on.com.au/mpn/lierda/lsd4nbnlb03000002) [LSD4BT-E92ASTD001](https://www.x-on.com.au/mpn/lierda/lsd4bte92astd001) [LSD4RF-2F717N30](https://www.x-on.com.au/mpn/lierda/lsd4rf2f717n30) [LSD4NBN-LB03000003](https://www.x-on.com.au/mpn/lierda/lsd4nbnlb03000003) [LSD4RF-2R717N40](https://www.x-on.com.au/mpn/lierda/lsd4rf2r717n40) [LSD4WN-2L717M90](https://www.x-on.com.au/mpn/lierda/lsd4wn2l717m90) [LSD4WN-2I717M90](https://www.x-on.com.au/mpn/lierda/lsd4wn2i717m90) [M02003](https://www.x-on.com.au/mpn/nengdrive/m02003) [M02003-1](https://www.x-on.com.au/mpn/nengdrive/m020031) [LSD4BT-K53ASTD001](https://www.x-on.com.au/mpn/lierda/lsd4btk53astd001) [LSD4BT-K55ASTD001](https://www.x-on.com.au/mpn/lierda/lsd4btk55astd001) [ML2510](https://www.x-on.com.au/mpn/cheerzing/ml2510) [L76](https://www.x-on.com.au/mpn/cheerzing/l76) [ML5535](https://www.x-on.com.au/mpn/cheerzing/ml5535) [L72](https://www.x-on.com.au/mpn/cheerzing/l72) [MS50SFB1C](https://www.x-on.com.au/mpn/minew/ms50sfb1c) [MS50SFB3C](https://www.x-on.com.au/mpn/minew/ms50sfb3c) [MS50SFA1C](https://www.x-on.com.au/mpn/minew/ms50sfa1c) [ESP32-WROVER-B\(8MB\)](https://www.x-on.com.au/mpn/espressif/esp32wroverb8mb) [TW-02L](https://www.x-on.com.au/mpn/velex/tw02l) [TW-03L](https://www.x-on.com.au/mpn/velex/tw03l) [XR-50A](https://www.x-on.com.au/mpn/machineintelligence/xr50a) [CC2541](https://www.x-on.com.au/mpn/dreamlnk/cc2541) [DWM1000](https://www.x-on.com.au/mpn/decawave/dwm1000) [NF-01-S](https://www.x-on.com.au/mpn/aithinker/nf01s) [NF-](https://www.x-on.com.au/mpn/aithinker/nf03)[03](https://www.x-on.com.au/mpn/aithinker/nf03) [Ra-02](https://www.x-on.com.au/mpn/aithinker/ra02)